# **RhodeCode CE/EE - Bug #4010**

# **[ce] Check that HTTPS fixup middleware wraps also pyramid views.**

10.06.2016 12:45 - Martin Bornhold

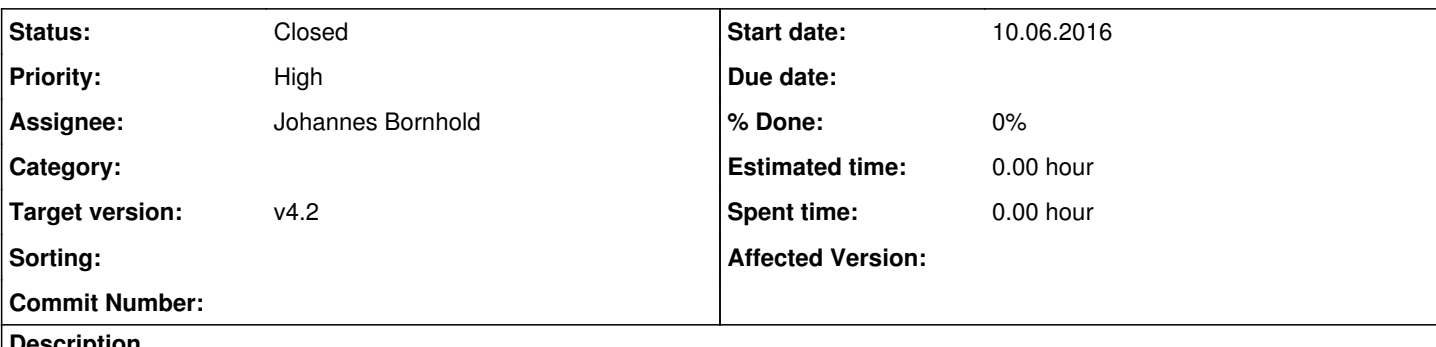

### **Description**

MarcinK reported that the redirect after logging in via the quick login box points him from HTTPS -> HTTP. Normally the HTTPS fixup middleware should handle this.

We shortly migrated the login view from pylons to pyramid. Maybe the middleware only wraps pylons views and not pyramid views.

#### **History**

#### **#1 - 10.06.2016 18:14 - Marcin Kuzminski [staff]**

*- Target version changed from v4.1 to v4.2*

#### **#2 - 15.06.2016 12:35 - Marcin Kuzminski [staff]**

*- Priority changed from Normal to High*

Bumping priority for that as it might be really problematic regressions for some cases when you don't do http -> https redirect, and it's a regressions actually.

#### **#3 - 15.06.2016 13:07 - Marcin Kuzminski [staff]**

One important note:

enabling proxy-prefix middleware actually solves the problem. We believe that we should always enable this as it's a good default with an empty prefix.

We should check what custom logic is inside the SSL wrapper, and if we still need-it or things can be actually fixed by using proxy-prefix.

#### **#4 - 16.06.2016 09:35 - Johannes Bornhold**

*- Assignee set to Johannes Bornhold*

*- Status changed from New to In Progress*

#### **#5 - 16.06.2016 09:36 - Johannes Bornhold**

Ok, here we go:

- First investigations to understand what we have here
- Maybe only proxy prefix middleware
- Otherwise plain fix

#### **#6 - 16.06.2016 09:47 - Johannes Bornhold**

Investigation details

- It is included in make\_app which is producing the pylons app, this means it is for sure not active for the pyramid app.
- Moving it up in the stack could already restore the old behavior.
- Inspection of the implementation
	- rhodecode/lib/middleware/https\_fixup.py
	- o It appends htsts headers
	- It applies changes to the environ if it detects SSL
	- Conclusion:
		- Moving it up should restore the old behavior, then we are fixed.
		- Improving things can be done in a later step.

## **#7 - 16.06.2016 12:06 - Johannes Bornhold**

<https://internal-code.rhodecode.com/rhodecode-enterprise-ce/pull-request/2346>

#### **#8 - 16.06.2016 12:31 - Johannes Bornhold**

*- Status changed from In Progress to Resolved*

### **#9 - 21.06.2016 18:08 - Marcin Kuzminski [staff]**

*- Status changed from Resolved to Closed*